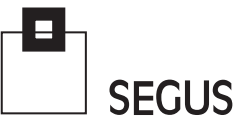

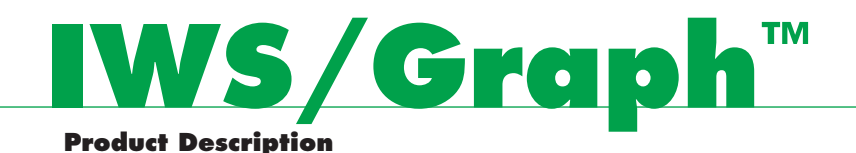

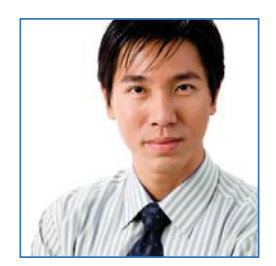

#### A Better View of IWS Scheduling

As an IWS user, you know just how important IWS is for the planning, automation, and control of your batch processing. With perhaps thousands of jobs running every night, IWS is critical to the timely completion of your batch production. However, as workloads grow, they become much more difficult to manage. When you're faced with problems, change requests, or simply the need to know more about the IWS system(s), IWS/Graph is the right choice for you:

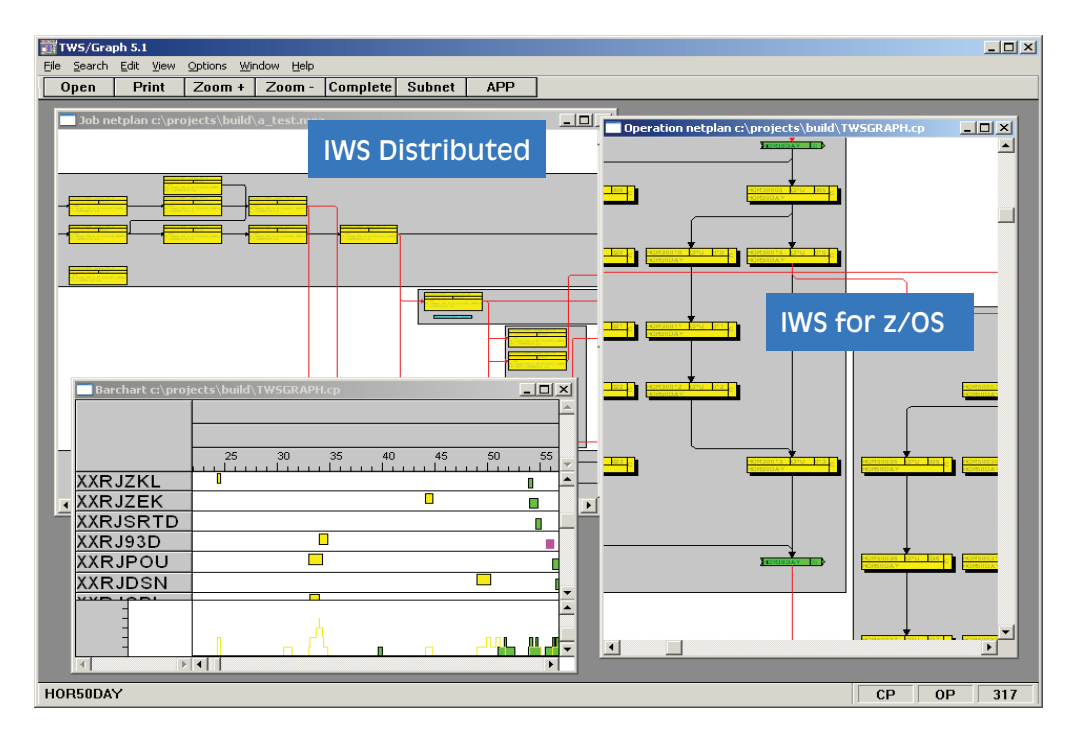

IWS/Graph displays your IWS for z/OS and IWS for distributed data in a way that you have never seen before: Applications, schedules, jobs, resources, and dependencies are shown as symbols and lines. Your information is presented in an easy-to-understand netplan.

**SAN MARKET** 

SEGUS Inc = 14151 Park Meadow Drive = Chantilly, VA 20151 = 800.327.9650 = www.segus.com

#### Communication between z/OS and PC

The communication between IWS/Graph and IWS for z/OS is based on TCP/IP. As a result, no additional software (frameworks, java run time environment, etc.), is required. Online communication is simple; start IWS/Graph, type in your User ID and password, enter your selection criteria, and the actual netplan will be displayed.

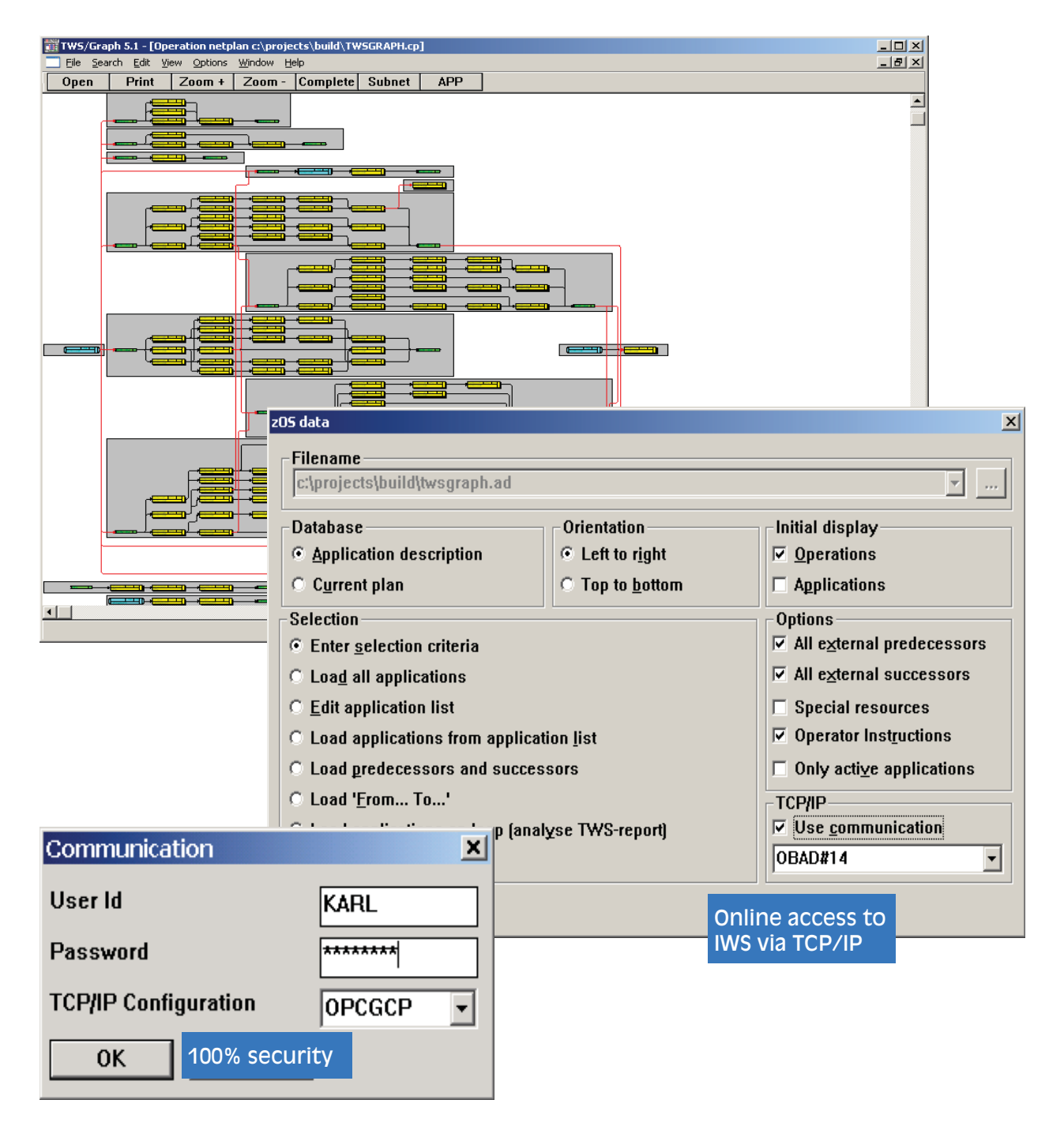

# Selection Criteria

 $\frac{1}{2}$ 

Search for jobs to be displayed in the netplan using any combination of fields available in your IWS database. For example: all schedules starting with "RVT22" having at least one job containing "PDB\*LOAD\*" and a resource named "SAP10".

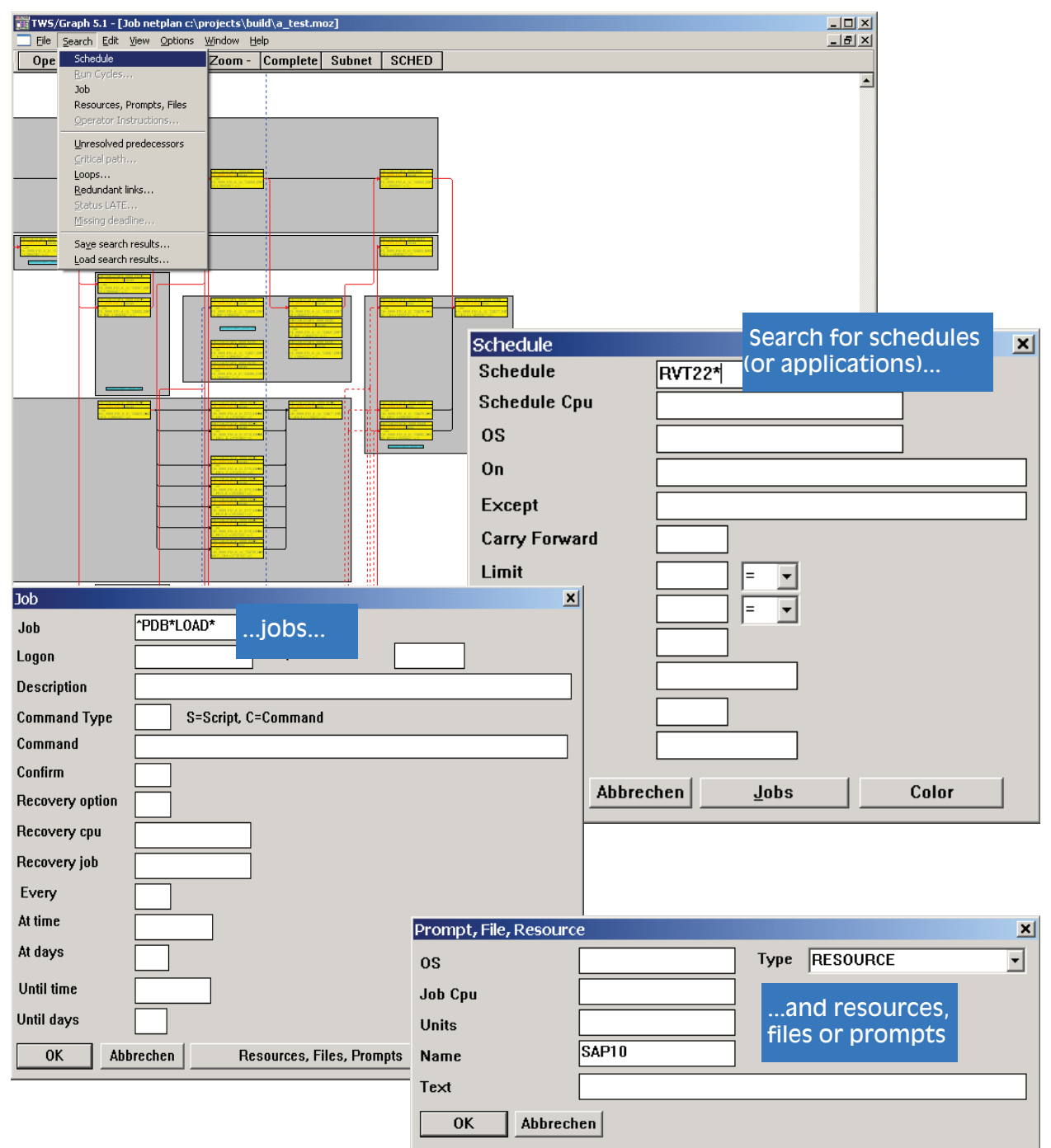

41

## Information Available at Your Fingertips

Click on a job to get all the information behind it. Use the arrow button to navigate between predecessors and successors, (impossible to find using only IWS itself), or click on the pop-up lists to get more information, such as general job data, resource information, etc.

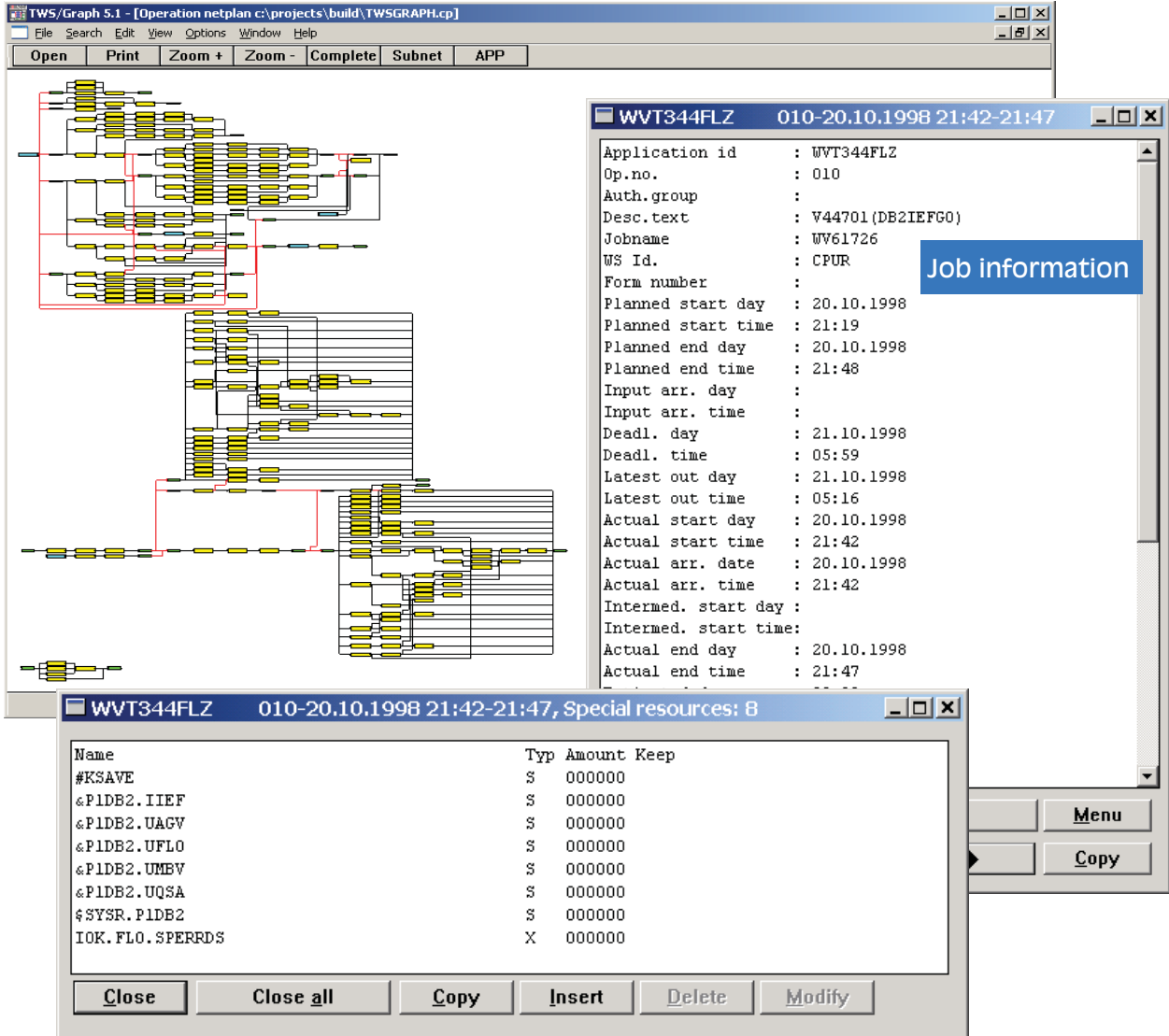

IWS/Graph can be used online or offline. IWS information can be conveniently provided to other departments without the need for them to access "real" data.

The company of the second state of the second state of the second state of the second state of the second state of the second state of the second state of the second state of the second state of the second state of the sec

TI 3

#### Interface between Development and Production

 $\frac{1}{2}$ 

Application programmers can use IWS/Graph to first graphically design the draft of any new applications. Using this method, it is possible to insert jobs and dependencies without having to use additional software. Production personnel can then refine these definitions and insert special resources, runcycles, etc. Finally, when the design has been approved, IWS/Graph can be used to automatically update the original application description.

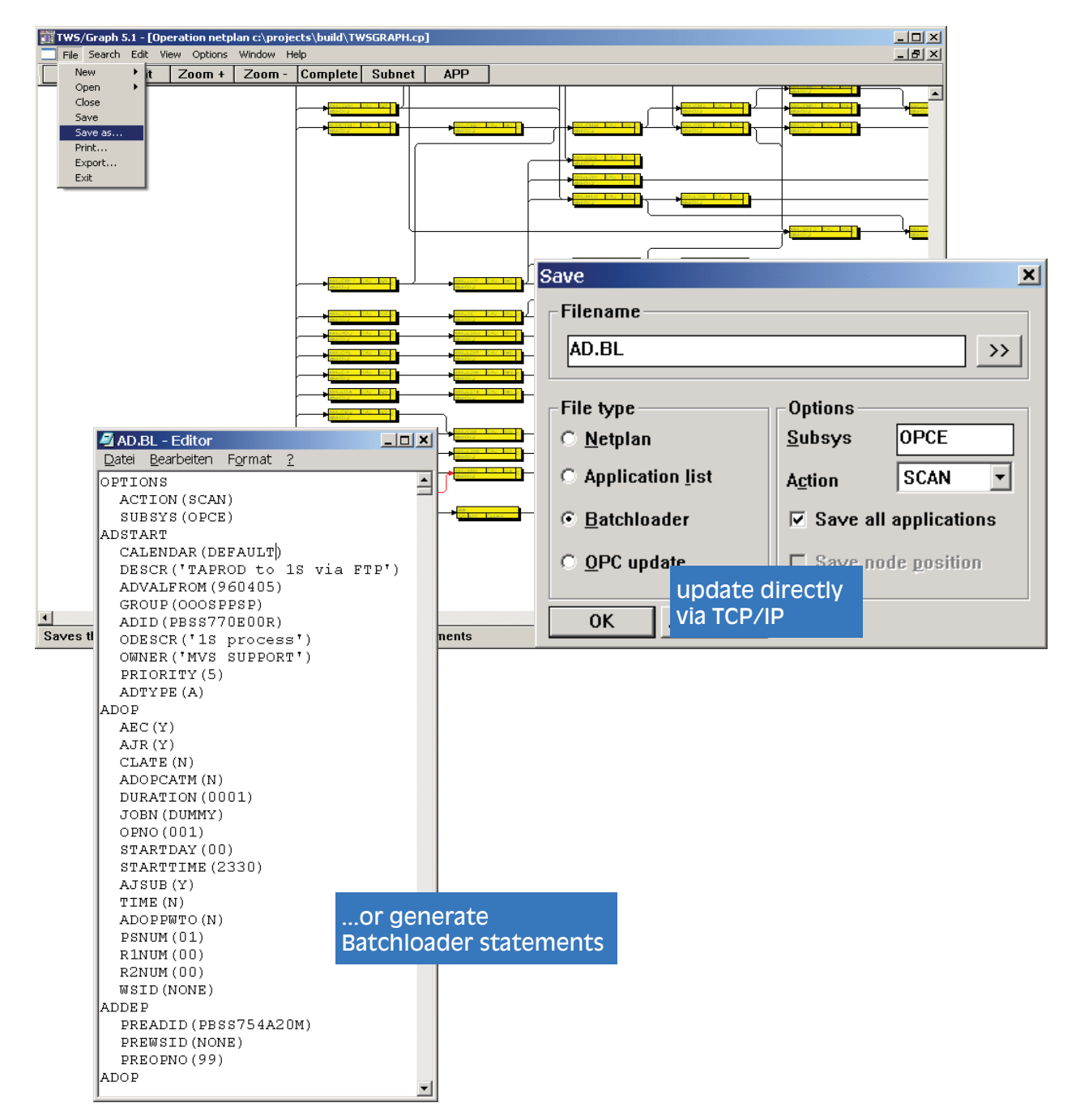

Æ

# Java, HTML, Intranet and Internet

Use IWS/Graph to distribute your netplans via the internet or your intranet. Use a web browser to access netplans from anywhere, at any time.

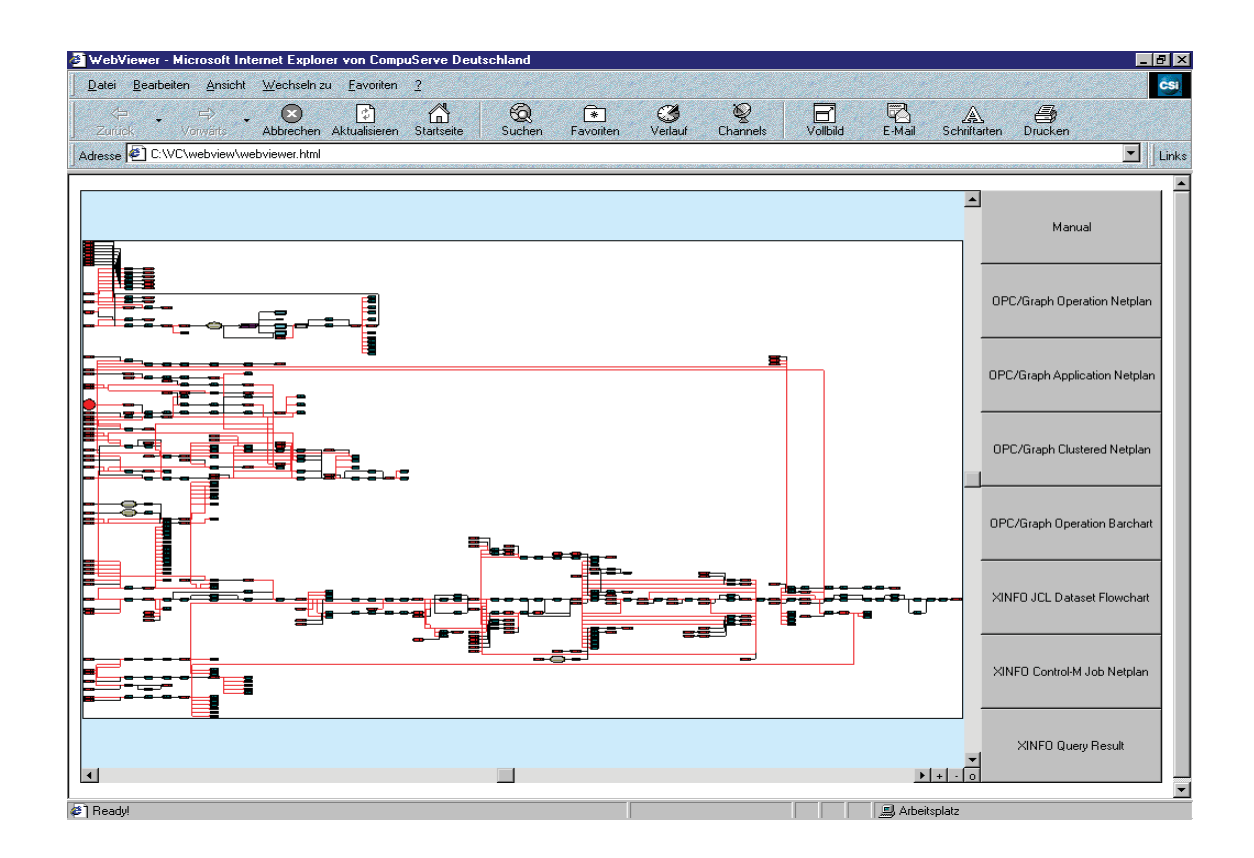

IWS/Graph supports the generation of HTML documents for distribution via the internet. Companies can distribute netplans, barcharts and Application Documentation all in HTML format to a variety of personnel.

and the state of the state of the state of the state of the state of the state of the state of the state of the

**SAN MARINE** 

Ħ

# Monitoring Production

In most companies, production is divided into organizational units. These may include critical applications, backup jobs, jobs for different departments, and so on. In larger organizations, different people, or groups, will be responsible for the various units. Most users therefore don't usually want to monitor the whole batch production, only the sections they are responsible for.

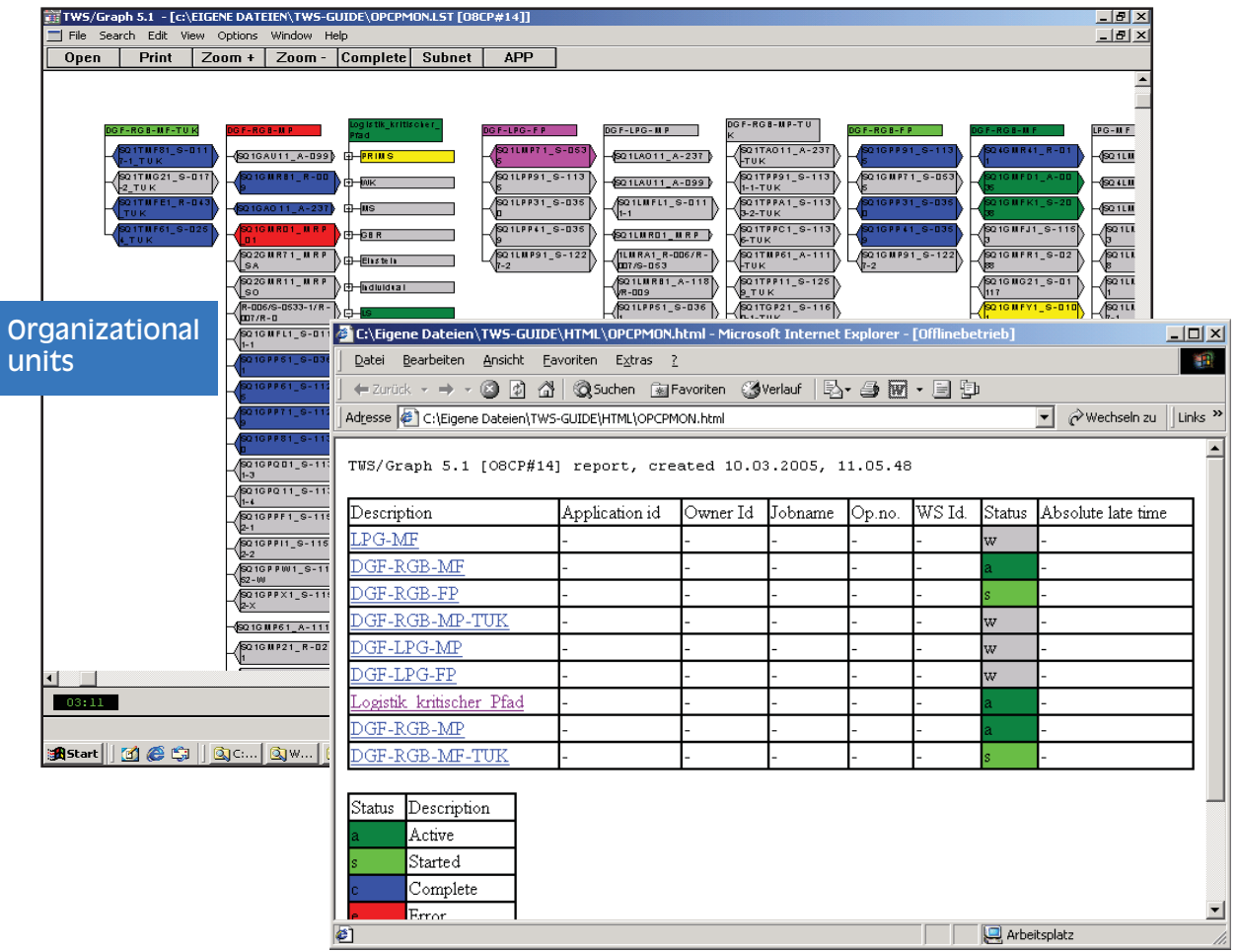

Using the status monitor, a structure that mirrors those responsibilities can be defined. Within this structure, operations and applications are assigned to certain groups and subgroups.

**A MARIA MARIA MARIA MARIA MARIA MARIA MARIA MARIA MARIA MARIA MARIA MPIANDE ELECTRICIAN ELECTRIC CON ELECTRICIA** 

 $\sim$  11

# Critical Path Monitoring

IWS/Graph provides for monitoring of the critical path. The critical jobs are specified, and IWS/Graph automatically calculates whether SLA's will be met.

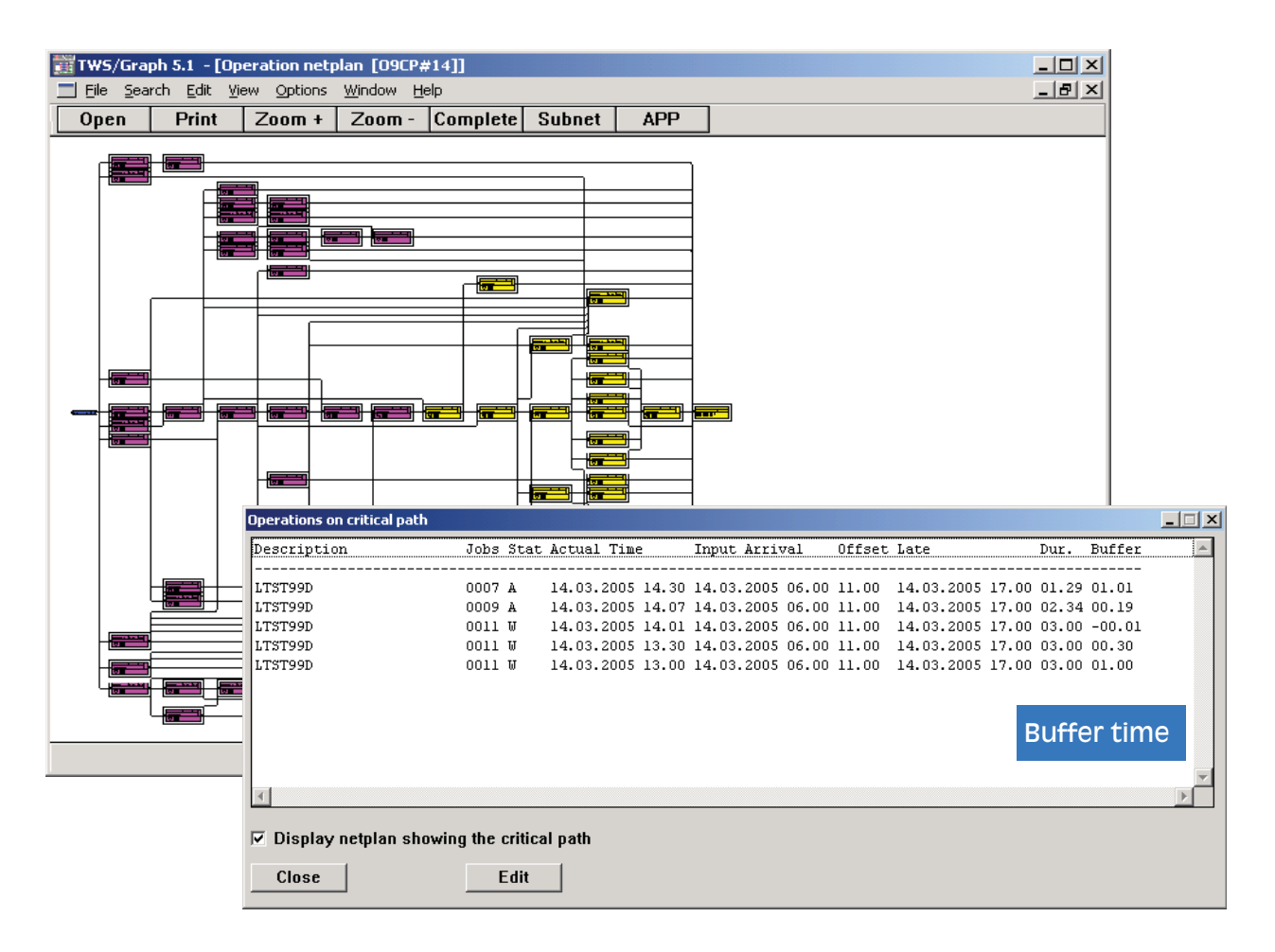

IWS/Graph continuously calculates the remaining time left to meet the SLA. This allows for timely intervention before it's too late.

and the state of the state of the state of the state of the state of the state of the state of the state of the

**SAN MARINE** 

Ħ

#### Automatic Documentation

*<u>Alexandrian Alexandrian Alexandrian Alexandrian Alexandrian Alexandrian Alexandrian Alexandrian Alexandrian Alexandrian Alexandrian Alexandrian Alexandrian Alexandrian Alexandrian Alexandrian Alexandrian Alexandrian Ale*</u>

The IWS/Graph Docu function lists all information defined in the AD database. It can be generated in HTML format. The file includes information on the application, run cycles, a calendar with all days on which the run of an application is scheduled, operation information, predecessor and successor tables, special resources, operator instructions, and even the JCL of all operations, including the JCL procedures.

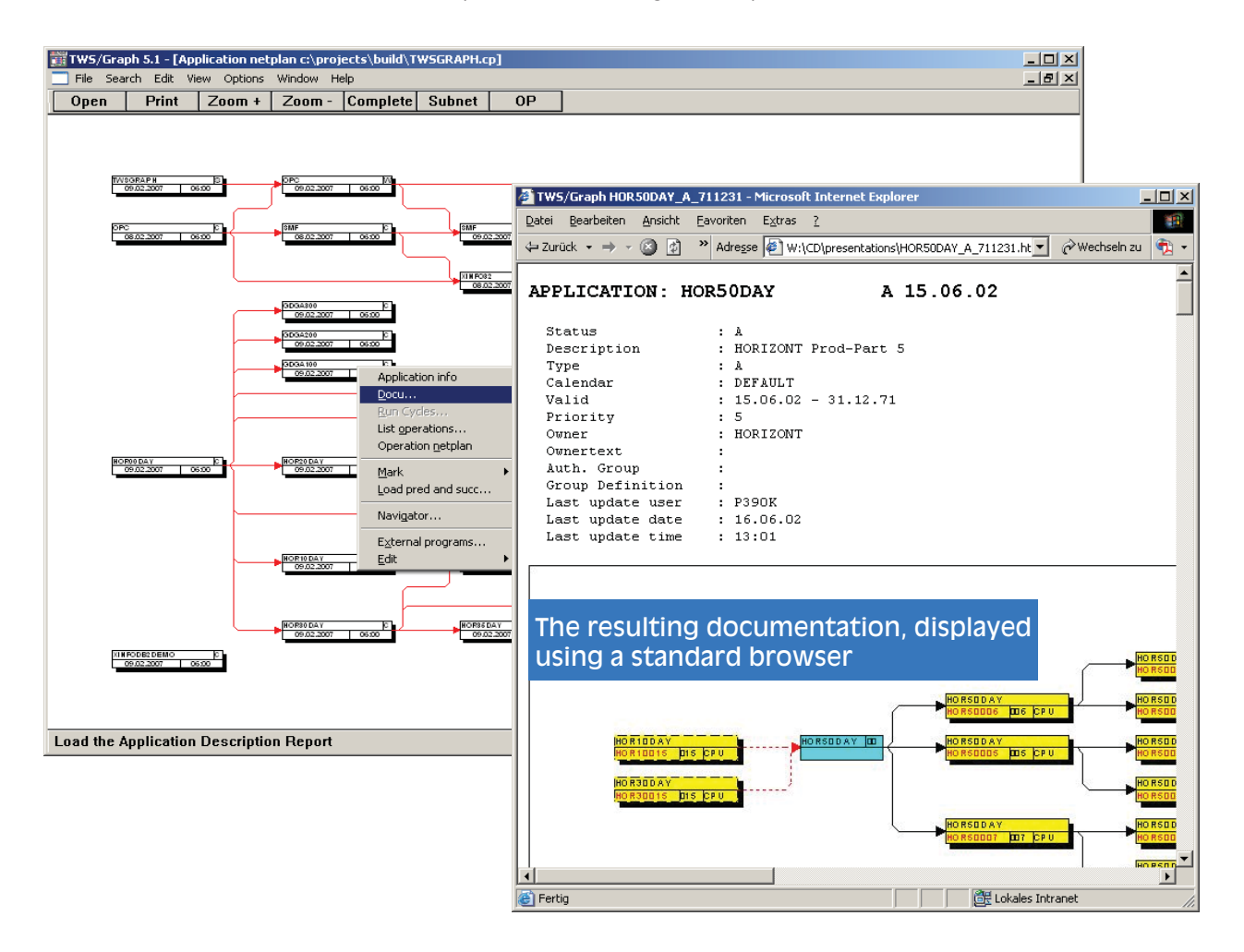

The documentation can be automatically created for thousands of applications. IWS information can thus be easily distributed via the internet.

 $\overline{1}$ 

S. U

#### **Summary**

IWS/Graph is a valuable enhancement to IWS to:

- Create netplans to graphically display and print applications, jobs and dependencies.
- Modify application definitions graphically.
- Graphically see, on a time axis, when a job will run.
- Automatically create comprehensive documentation.
- Search and cross-reference on all data fields in the Application Description.
- Create customized reports directly from the IWS data...

...and so much more besides.

# Installation

IWS/Graph is extremely easy to install. The whole procedure can take as little as 30 minutes.

## 30 day Trial

We offer a free 30-day trial, with no obligations. Ask us for the trial agreement, or refer to our web site: www.segus.com

## **Training**

IWS/Graph is easy to learn and use. However, we do offer on-site training, which is tailored to your requirements, if rquested.

#### References

References can be supplied on request.

Ħ

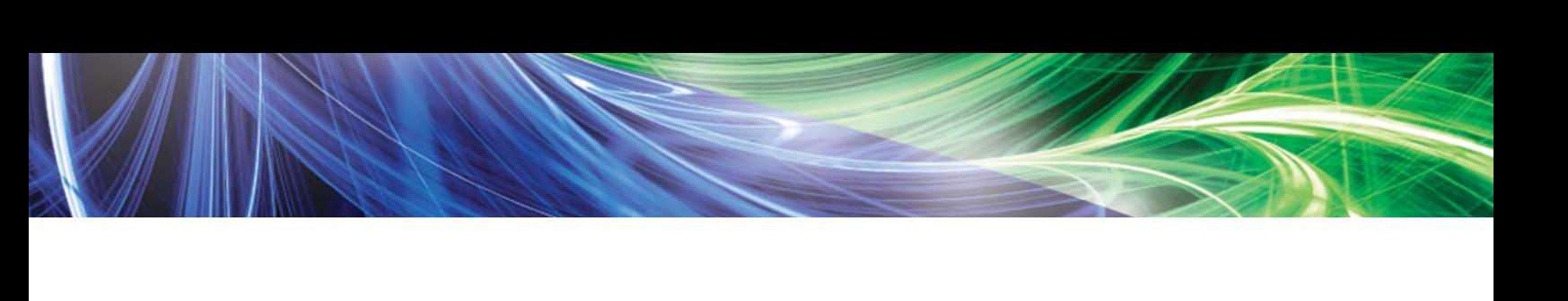

**THE MANUFACTURE OF THE CONTRACTOR** 

╲

**BANK STATISTICS** 

For more information, or to request a trial:

#### 1-800-327-9650

SEGUS Inc is the North American distributor for HORIZONT GmbH products

For more information regarding IWS/Graph please visit www.segus.com or call (800) 327-9650

The state of the state of the state of the state of the state of the state of the state of the state of the state of the state of the state of the state of the state of the state of the state of the state of the state of t